# Лекция 7 Структуры в языке Си

# **Структуры в СИ**

Структура – это сложный тип данных представляющий собой упорядоченное в памяти множество элементов различного типа. Каждый элемент в структуре имеет свое имя и называется полем. В СИ элементы структуры располагаются последовательно, а размер структуры определяется суммой размеров всех элементов.

Объявление в СИ структуры имеет вид:

```
  struct [имя типа]   { 
       поле_1; 
   поле_2;    ...    поле_N;   } [список переменных];
```
 Объявление полей структуры возможно только без инициализации. Если несколько полей следующих друг за другом в описании структуры имеют один и тот же тип, то для их описания можно использовать синтаксис объявления нескольких переменных одного и того же типа.

**Структуры в языке С++** допускают вложенность, то есть использование структурной переменной в качестве поля какой-либо другой структуры.

### Примерт описания

```
struct part // O(5) \frac{1}{2} \frac{1}{2} \frac{1}{2} \frac{1}{2} \frac{1}{2} \frac{1}{2} \frac{1}{2} \frac{1}{2} \frac{1}{2} \frac{1}{2}
```

```
int modelnumber; // номер модели изделия
int partnumber; // номер детали
float cost; // стоимость детали
```

```
\};
```
part part1, part2; // выделяем память под // переменные part1, part2

Доступ к полям структуры возможен с применением олерации точки. Например:

part1. modelnumber = 6244;

Мы можем присваивать значение одной структурной переменной другой структурной переменной:

 $part2 = part1;$ 

Важно! Эта операция присваивания может быть выполнена только над переменными, имеющими один и тот же тип. В случае попытки выполнить операцию присваивания над переменными разных типов компилятор выдаст сообщение об ошибке.

```
Пример2 описания
Значения элементов структуры
структуры могут определяться вводом, 
  присваиванием, инициализацией. 
struct Student 
{
  char suname[15]; 
  int kurs; 
  char grup[6]; 
  float stip; 
}; 
Пример инициализации в описании:
student studl = {"Кротов", 1, "315a1", 350};
student *pst, stud1; 
Тогда после выполнения оператора присваивания : pst = &studl; 
доступ к полям структуры осуществляется следующим образом:
stud1.fam или (*pst).fam или pst -> fam 
pst -> FIO, pst -> grup, pst -> stip.
```
# **Вложенные структуры**

**Структуры в языке С++** допускают вложенность, то есть использование структурной переменной в качестве поля какой-либо другой структуры.  **struct Distance**

```
{
   int feet; // футы
   float inches; // дюймы
};
struct Room
{
   Distance length;
   Distance width;
```
**} dining;**

Если одна структура вложена в другую, то для доступа к полям внутренней структуры необходимо дважды применить операцию точки (.):

 **dining . Length . feet = 13;**

В этом операторе **dining** — имя структурной переменной;

**Length** — имя поля внешней структуры **Room**;

**feet** — имя поля внутренней структуры **Distance.**

Таким образом, данный оператор берет поле **feet** поля **Length** переменной **dining** и присваивает этому полю значение, равное **13**.

## **Инициализация структурной переменной**

Для инициализации структурной переменной, которая содержит внутри себя поле, также являющееся структурной переменной, значения, которыми инициализируется структурная переменная, заключаются в фигурные скобки и разделяются запятыми:

### **Room dining = { {13, 6.5} , {10, 0.0} };**

Первая из внутренних структур инициализируется с помощью конструкции:

**{13, 6.5}**

а вторая – с помощью конструкции: **{10, 0.0}**

### **Описание структуры в операторе typedef**

От обязательного использования ключевого слова **struct** можно отказаться, если описывать структуру, используя оператор<br>объявления типа **typedef** в следующем виде:

объявления типа **typedef** <sup>в</sup> следующем виде: **typedef struct [первичное имя типа] {...} имя типа;** Первичное имя типа, указываемое перед перечнем полей структуры является необязательным и указывается редко. Как правило, первичное имя типа имеет тот же идентификатор, что и основное имя типа, но начинается со знака подчеркивания.

Пример. Структура, содержащая информацию о книге

 (ФИО автора, название книги, год издания): **typedef struct {** 

 **char author[20], title[50];** 

 **unsigned year;** 

 **} BOOK;**

Объявление переменной данного типа:

**BOOK book = {"Автор1", "Книга1", 1986};** 

# **Размер переменной структурного типа.**

Для определения размера переменной структурного типа в байтах используется оператор определения типа **sizeof**.

Например:

Структура, содержащая информацию о студенте (фамилия, имя, отчество, номер зачетной книжки, средний балл):

```
struct Student 
{   char sname[20], name[10], patronymic[20]; // 50 байт   unsigned int num; // 4 байт   double mark; // 8 байт
};
```
**unsigned size = sizeof (struct Student); // size = 62** 

# **Примеры структур:**  Структура, содержащая информацию о точке в

двумерном пространстве (координаты):

#### **struct Point**

```
   double x, y;
```

```
  };
```
 **{** 

Структура, содержащая информацию об окружности:

**struct Circle** 

 **{ double x, y, r;** 

 **};** 

Структура, содержащая информацию о студенте (фамилия, имя, отчество, номер зачетной книжки, средний балл):

**struct Student** 

 **{** 

 **char sname[20], name[10], patronymic[20]; unsigned int num; double mark;** 

 **};**

Структура, содержащая информацию о группе студентов (название группы, количество студентов, список студентов (максимально 30)):

**struct Group** 

 **{** 

```
   char name[10]; 
   unsigned int number; 
   struct Student list[30];
```
В языке СИ объявление переменной определенной структуры осуществляется после описания данной структуры в следующем виде:

**struct тип имя\_1 [= значение\_1] [,...] ;**

struct Point pnt[3] =  $\{(0,0), (1,0), (0,1)\};$ 

 **struct Circle c1 = {10.0,10.0,5.0}, c2 = {0.0,0.0,25.0};**

 struct Student st = {"Иванов","Иван"," Иванович",959623,7.5};

```
  struct Group gr = 
  { 
          "97-BC", 3, 
 { 
{"Иванов", "Иван", "Иванович", 979601, 
8.0}, 
{"Петров", "Петр", "Петрович", 979602, 
6.5}, 
{"Сидоров","Сидор","
Сидорович",979603,9.0} 
   }
```
## **Обращение к полям**

## Обращение к полям структуры Ссуществляется Спедующем виде:

#### **имя\_переменной . имя\_поля ;**

 Для обращения к конкретному полю структуры сначала пишется имя переменной структуры, а после через точку название поля. С точки зрения языка СИ при таком обращении к полю можно как получить его значение так и присвоить ему новое. Примеры:

Вычисление длины окружности, заданной переменной cir типа Circle:

#### **double length = 2.0\*3.1415\*cir.r;**

Ввод информации о студенте в переменную st типа Student:

**scanf ( "%s %s %s %u %lf", &st.sname, &st.name, &st.patronymic, &st.num, &st.mark);** 

Вывод на экран списка группы, заданной в переменой gr типа Group:

**printf ( "Группа: %s\n", gr.name);**

```
for ( unsigned i=0; i < n; ++i)
```
 **printf("%2u: %20s %20s %20s %6u %.1f\n", i+1, gr.list[i].sname, gr.list[i].name, gr.list[i].patronymic, gr.list[i].num, gr.list[i].mark);** 

# **Массив структур. Пример.**

Задание. Ввести сведения об N студентах. Определить фамилии студентов, получающих повышенную стипендию.

**#include <cstdio> Struct Student { char suname[15]; int kurs; char grup[6]; float stip; };**

## **Массив структур**

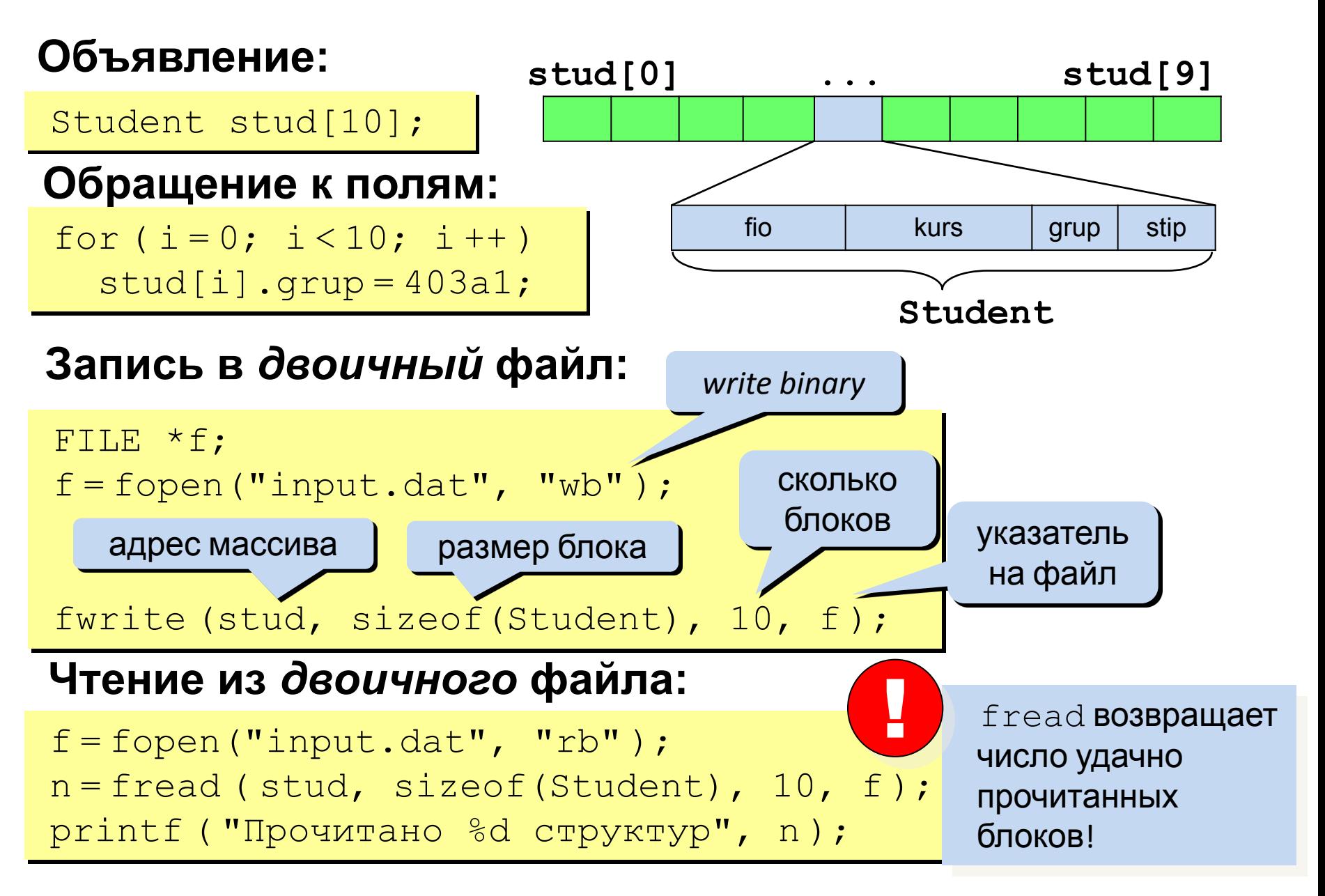

```
int \text{main}()const int N = 5;
    int i, n;float maxs=0;Student stud[N];
    FILE *f;
    f = fopen("output.dat", "wb");for (i=0; i<N; i++) {
        printf("%d-i student", i+1);
        printf("\nifio: ");scanf("s s", stud[i].sume);printf("hkurs: ");scanf("d", & stud[i].kurs);printf("\n" gruppy: ");scanf("ss", stud[i].grup);
        printf("\nstipendiya: ");scanf("f", & stud[i].stip);ł
    fwrite(stud, sizeof(Student), N, f);
    fclose(f);
```

```
for (i=0; i< N; i++) {
    if (stud[i].stip > maxs) {
         maxs = stud[i].strip;ł
ł
printf("\nstudenty s povyshennoi stipendiei \$f rub.\n", maxs);
for (i=0; i< N; i++) {
    if (stat[i].skip == maxs) {
         printf("s\n", stud[i].fio);ŀ
ł
f = fopen("output.dat", "rb");n = \text{fred}(\text{stud}, \text{sizeof}(\text{Student}), N, f);fclose(f);printf("\nprochitano %d struktur", n);
return 0;
```
ŀ

### **Выделение памяти под структуру**

**free(p);**

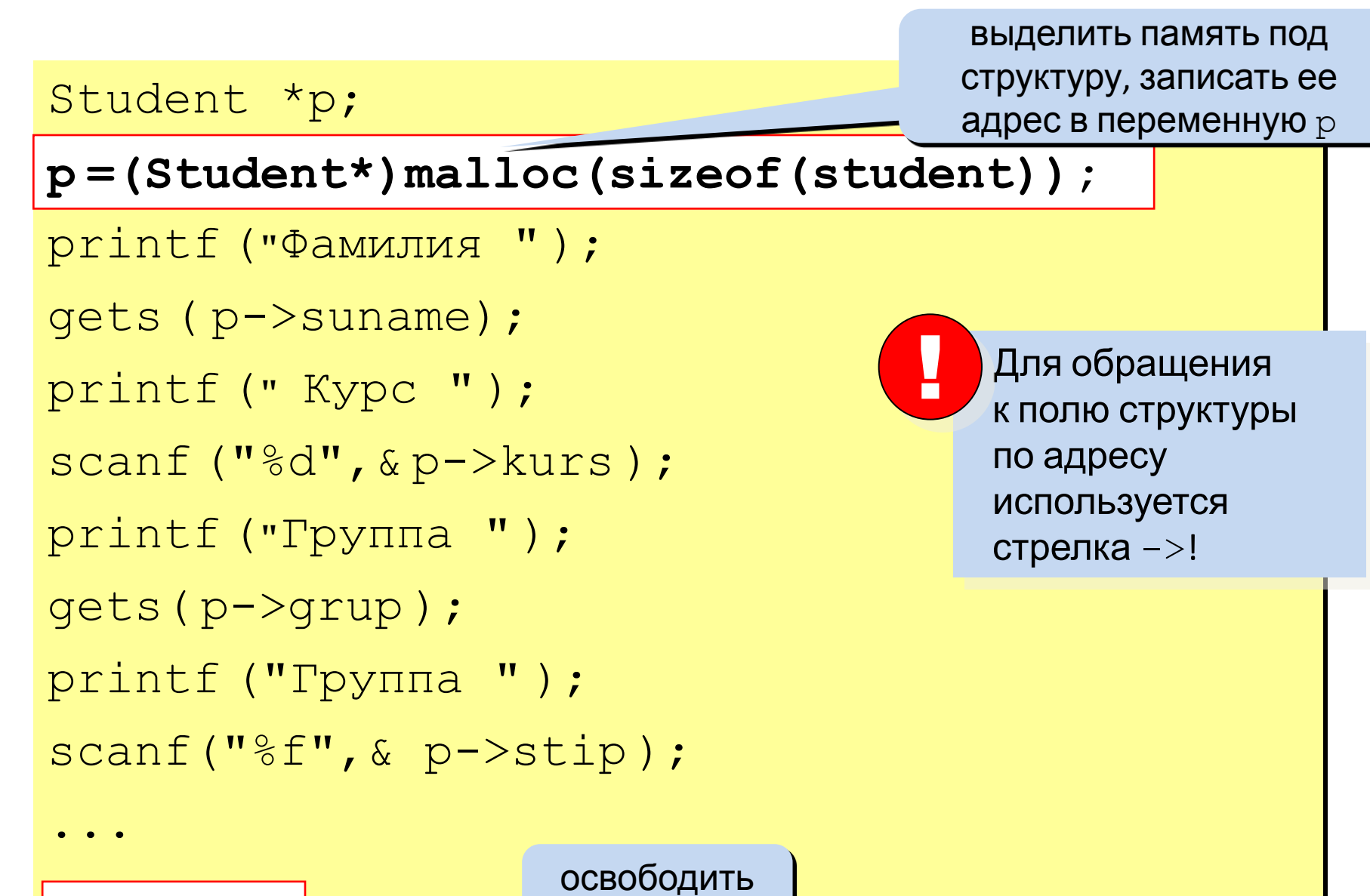

память

# **Задача**

Допустим мы хотим хранить данные о компакт-дисках, которые имеются в нашей коллекции. Чем характеризуется диск? Прежде всего названием. Это конечно же строковый тип. Потом год выпуска. Следующий параметр - фирма изготовитель. Каждый диск записан какой-то фирмой, и упорядочив свои диски по фирме, мы сразу узнаем, какая фирма производит больше всего дисков, а какая фирма производит самые лучшие диски, то есть произведём некоторую статистику. Для аудиодисков немаловажно знать сколько на нём песен. Ещё возможно мы хотим запомнить цену (тип float, так цена редко бывает не дробной) и краткую информацию описание диска (например, какие на диске есть программы или какие представлены исполнители). **Задача. Сделать простейшую базу данных, которая будет хранить ваши данные в файле. Программа просит ввести данные для трёх дисков, а потом выводит их на экран.**  При небольшой доработке: удобное меню, функция поиска, сохранение файла, увеличение количества записей, получится

отличная база данных для хранения ваших данных.

Дана структура «Школьник», имеющая поля: фамилия, имя, пол, дата рождения (год, месяц, число), класс (цифра, буква). Напишите функцию чтения данных из файла в динамический массив структур. Напишите функцию поиска в динамическом массиве структур количества школьников, двенадцати лет, обучающихся в классах «Б».